Документ подписан прос<u>той электронной подписью</u><br>Информация о владовосхдарственное аккредитованное не<mark>коммерческое частное образовательное</mark> **учреждение высшего образования «Академия маркетинга и социально-информационных технологий – ИМСИТ» (г. Краснодар)** 4237c7ccb9b9e111bbaf1f4fcda9201d015c4dbaa12**\$#AH7\QX\BQAkaдемия ИМСИТ)** Информация о владельце: ФИО: Агабекян Раиса Левоновна Должность: ректор Дата подписания: 05.04.2024 15:26:54 Уникальный программный ключ:

УТВЕРЖДАЮ

Проректор по учебной работе, доцент

\_\_\_\_\_\_\_\_\_\_\_\_\_\_Н.И. Севрюгина

25.12.2023

## **Б1.В.05**

# **XML- программирование**

## рабочая программа дисциплины (модуля)

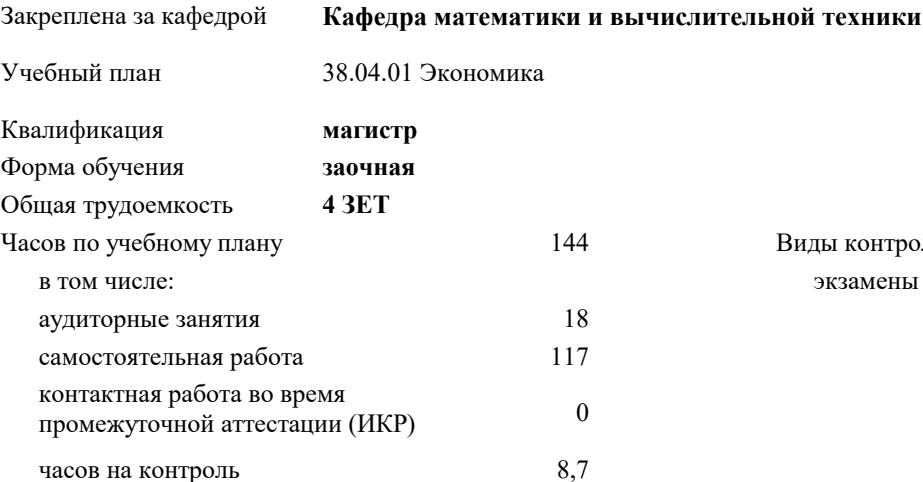

#### **Распределение часов дисциплины по курсам**

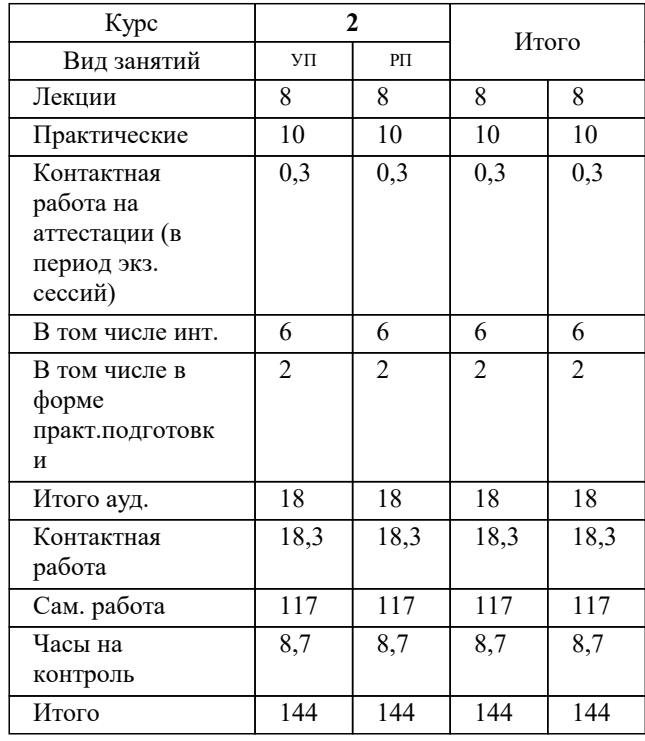

экзамены 2 Виды контроля на курсах:

#### Программу составил(и):

#### Рецензент(ы): *дтн, профессор, Видовский Л.А.*

**XML- программирование** Рабочая программа дисциплины

#### разработана в соответствии с ФГОС ВО:

Федеральный государственный образовательный стандарт высшего образования - магистратура по направлению подготовки 38.04.01 Экономика (приказ Минобрнауки России от 11.08.2020 г. № 939)

38.04.01 Экономика составлена на основании учебного плана: утвержденного учёным советом вуза от 25.12.2023 протокол № 4.

#### **Кафедра математики и вычислительной техники** Рабочая программа одобрена на заседании кафедры

Протокол от 20.12.2023 г. № 6

Зав. кафедрой Исикова Н.П.

Согласовано с представителями работодателей на заседании НМС, протокол № 4 от 25.12.2023.

Председатель НМС проф. Павелко Н.Н.

#### 1. ЦЕЛИ ОСВОЕНИЯ ДИСЦИПЛИНЫ (МОДУЛЯ)

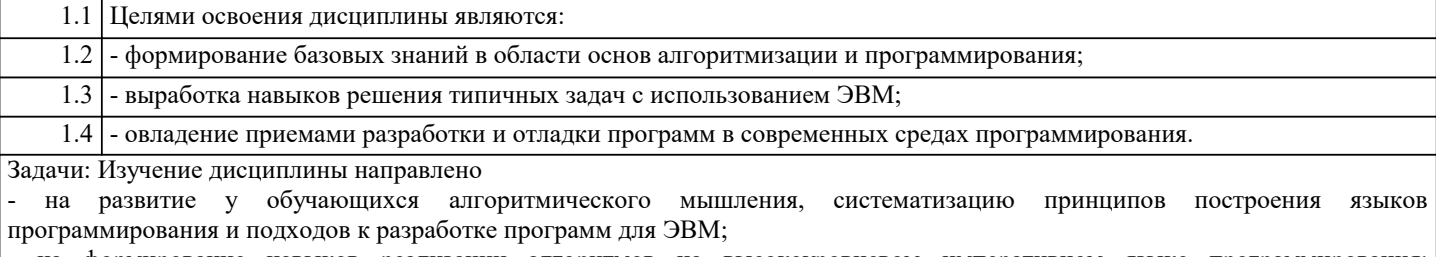

на формирование навыков реализации алгоритмов на высокоуровневом императивном языке программирования; разработки, отладки и тестирования программ;

- на подготовку обучающихся к системному восприятию дальнейших дисциплин из учебного плана, использующих навыки алгоритмизации и программирования;

- на получение представлений об основных идеях структурного программирования и развитие способностей сознательно использовать материал курса, умение разбираться в существующих языковых и программных средствах и условиях их применения.

#### 2. МЕСТО ДИСЦИПЛИНЫ (МОДУЛЯ) В СТРУКТУРЕ ОБРАЗОВАТЕЛЬНОЙ ПРОГРАММЫ

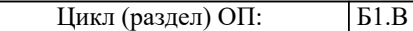

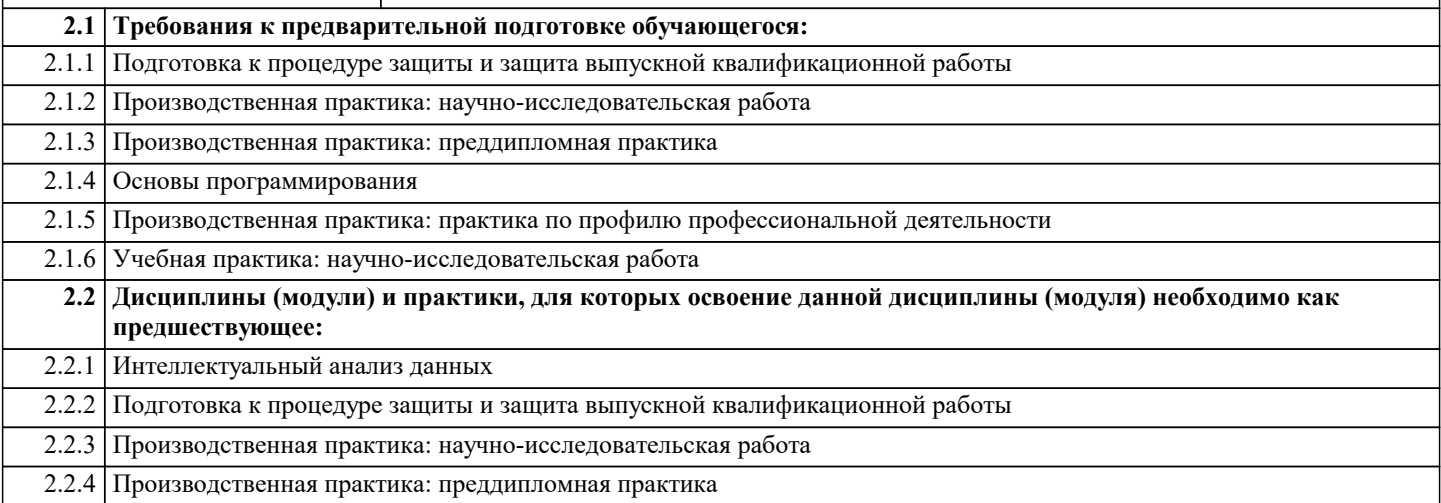

#### 3. ФОРМИРУЕМЫЕ КОМПЕТЕНЦИИ, ИНДИКАТОРЫ ИХ ДОСТИЖЕНИЯ и планируемые результаты обучения

ПК-2: Способен управлять финансовыми потоками и результатами проектов, программ и портфелей финансовых активов и определять порядок проведения финансовых операций в зависимости от финансовых целей и начального капитала с использованием информационных технологий

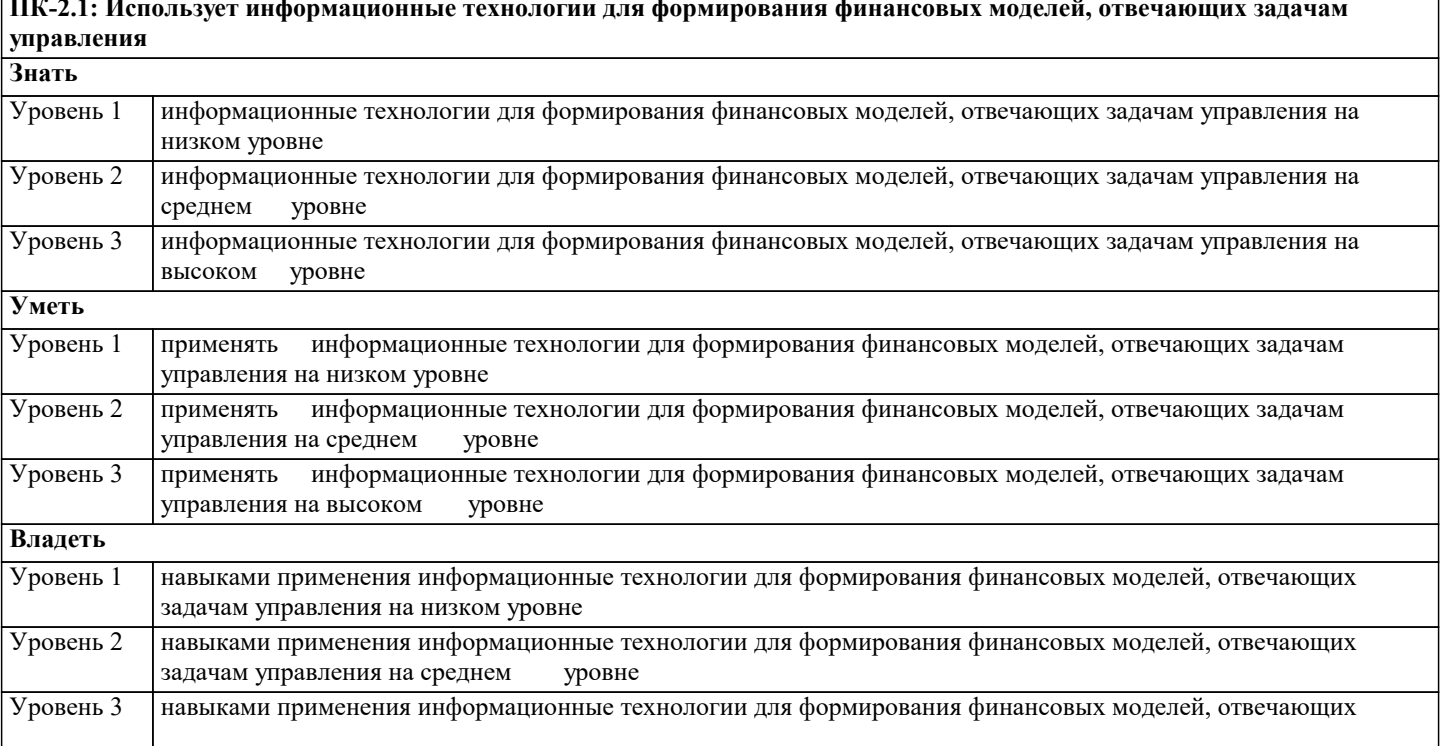

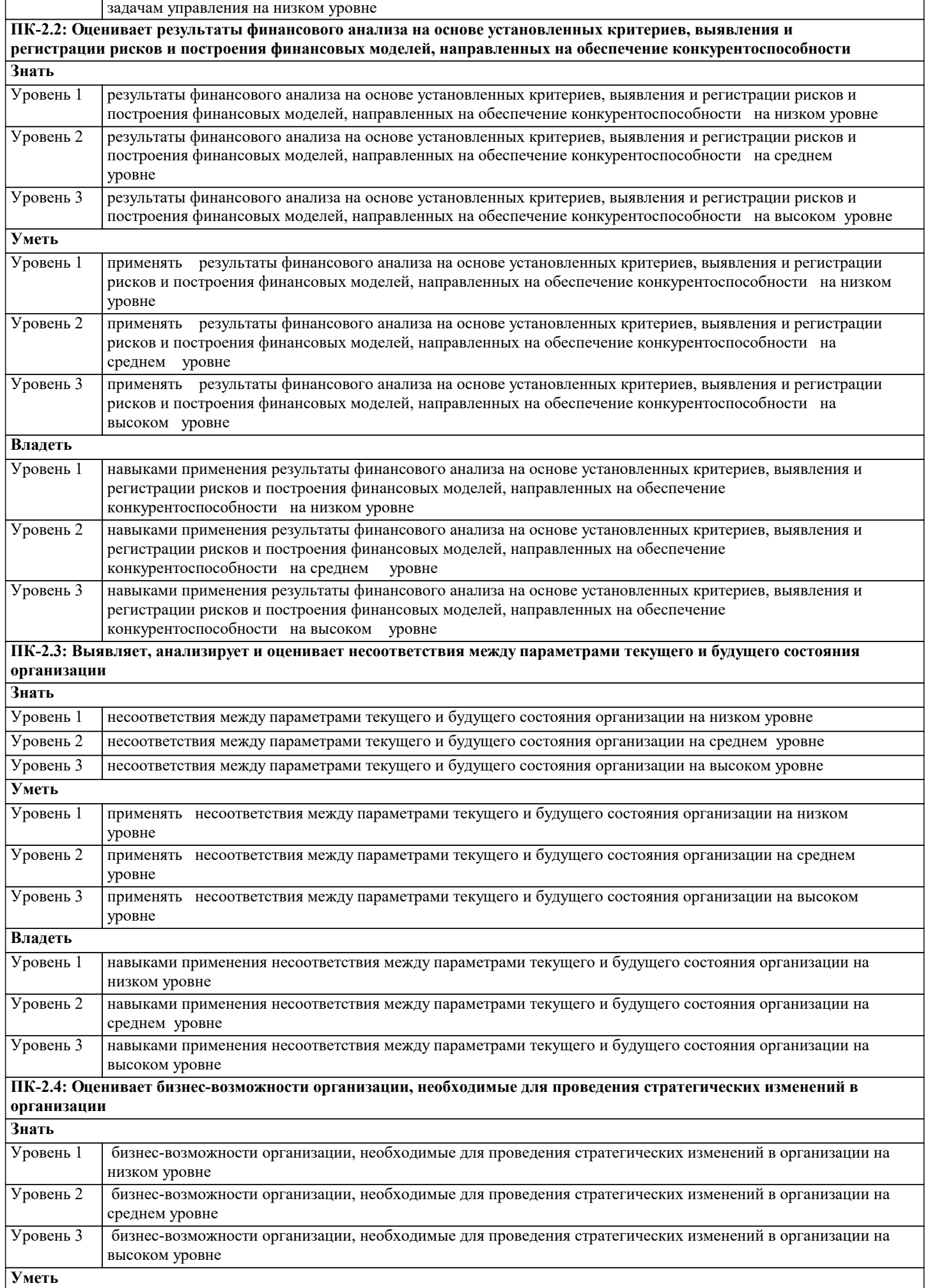

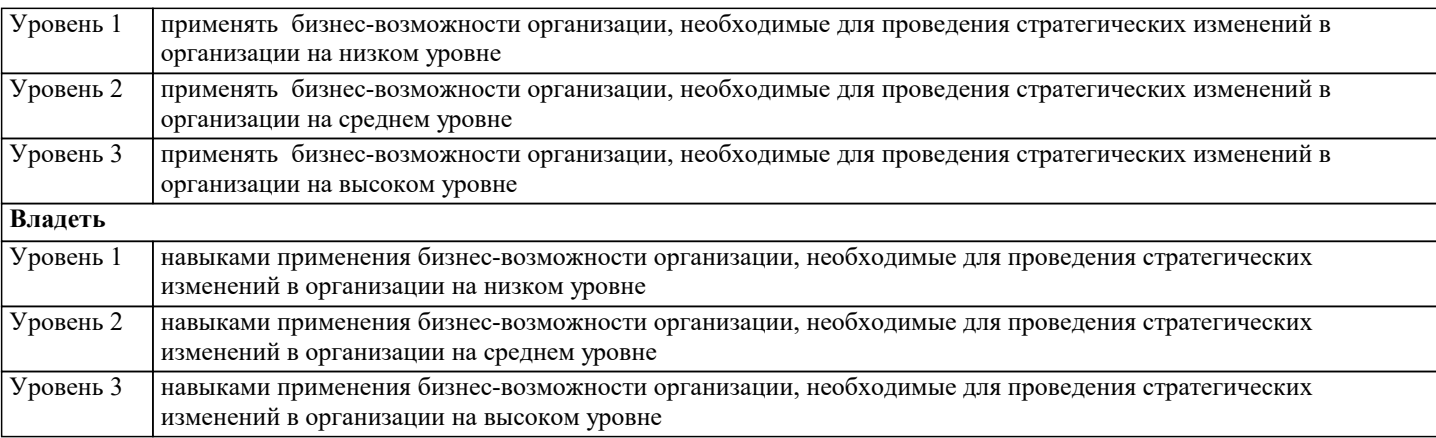

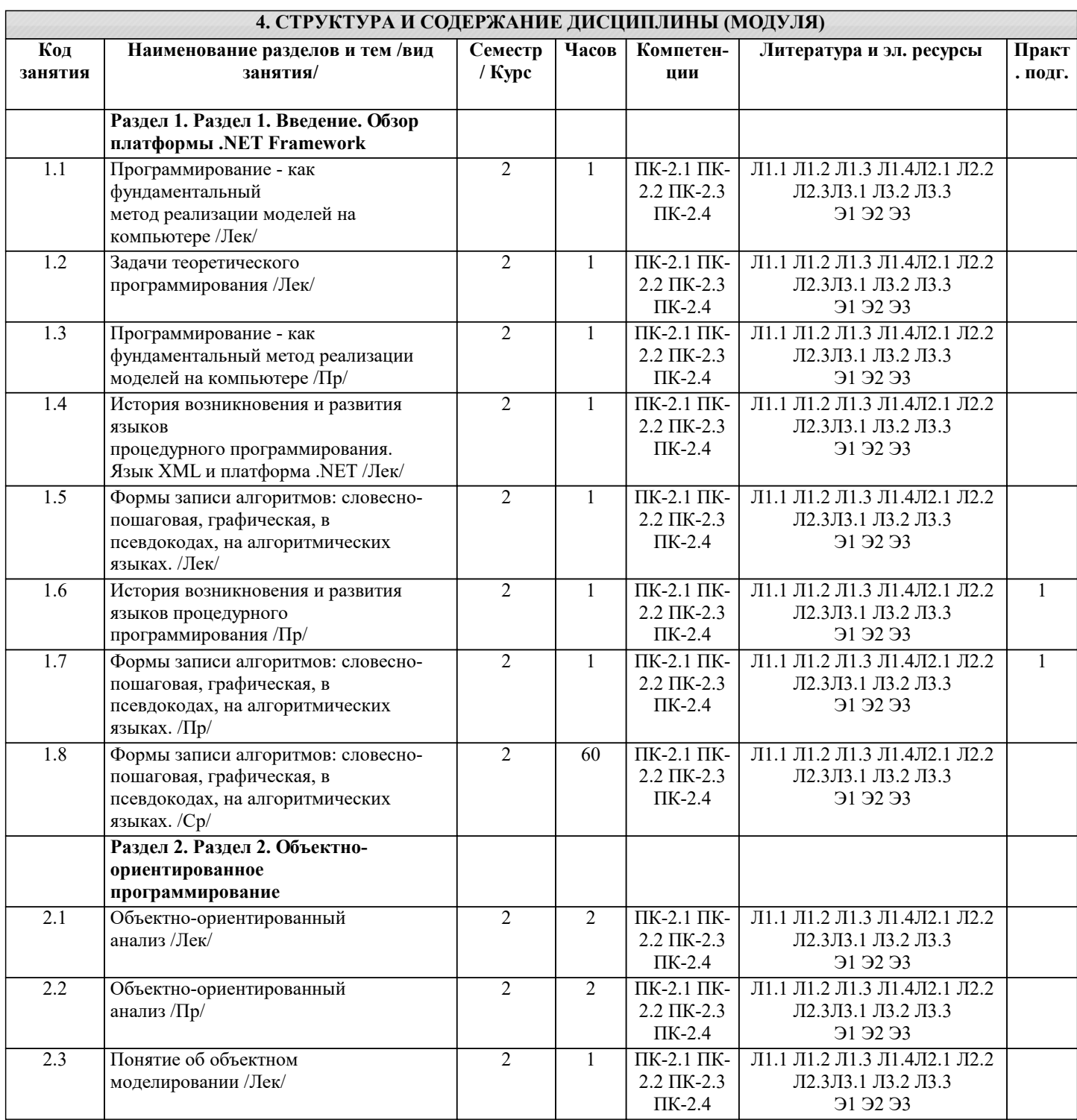

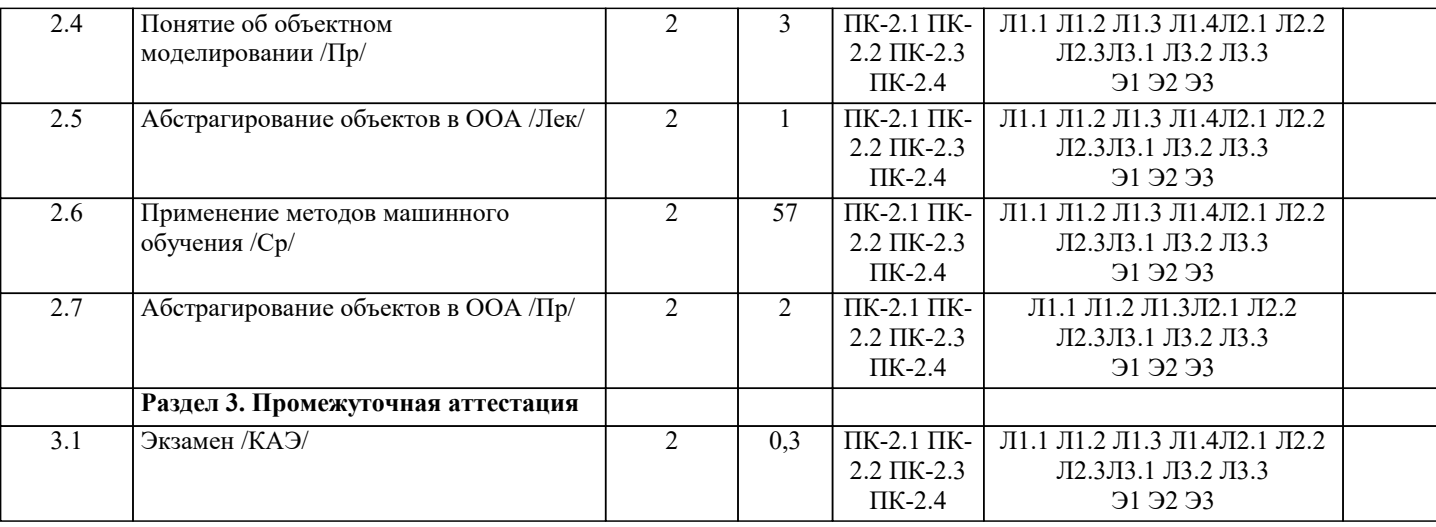

#### **5. ОЦЕНОЧНЫЕ МАТЕРИАЛЫ**

#### **5.1. Контрольные вопросы и задания**

1.Понятие алгоритма и исполнителя.

2.Дисциплина программирования, структурный подход к программированию. Возникновение объектно-ориентированного УП: ФиИ44.03.05-2018-1-2595.plm.xml стр. 7

программирования.

3.Программирование - как фундаментальный метод реализации моделей на компьютере.

4.Задачи теоретического программирования.

5.История возникновения и развития языков процедурного программирования.

6.Понятие алгоритма и исполнителя.

7.Интегрированная инструментальная оболочка Турбо Паскаль 7.0.

8.Построение программ на Турбо Паскале 7.0.

9.Система типов языка Турбо Паскаль 7.0.

10.Математические возможности Турбо Паскаля.

11.Управляющие конструкции языка Турбо Паскаль 7.0.

12.Процедуры и функции.

13.Модули.

14.Поиск ошибок с помощью отладчика.

15.Работа в Турбо Паскале 7.0 со строковыми типами данных.

16.Структурированные типы данных.

17.Обработка файлов.

18.Указатели и динамическая память.

19.Объектно-ориентированный анализ. Основные этапы создания объектно-ориентированного программного продукта.

20.Объект. Инкапсуляция и полиморфизм. Процедуры и функции как реализация методов.

21.Наследование и иерархия объектов.

22.Конструктор и деструктор. Создание объекта.

23.Наследование. Формы наследования.

24.Событие и сообщение. Кодирование сообщений и механизмы реализации обмена сообщениями в операционной среде.

25.Применение библиотек и иерархий объектов при программировании.

26.Модуль System.

27.Модуль Crt.

28.Модуль Graph.

29.Модуль Strings.

30.Модуль Dos.

31.Модуль Overlay.

32.Управление клавиатурой, принтером и звуковым устройством

**5.2. Темы письменных работ**

1. Для чего необходима валидация XML-документа?

2. Что определяет DTD-схема документа?

3. Какие инструкции используются в DTD-схеме для описания

грамматики XML-документа?

4. Каковы достоинства и недостатки DTD-схем?

5. Что представляет собой XML(XDR)-схема?

6. Какие структурные элементы и характеристики XML-документа

описывает XML(XDR)-схема?

7. В чем заключается разница между простыми и комплексными

типами элементов в XML(XDR)-схемах?

8. Какие типы элементов, описываемых с помощью XML(XDR)-схем,

9. Что определяют примитивы XML(XDR)-схем?

10.В чем заключается основная разница между DTD и XML(XDR)-

схемами?

могут содержать атрибуты?

Что представляет собой XML-документ? 3. Из каких разделов состоит XML-документ?

4. Какую информацию содержит декларация XML-документа?

5. Какая информация размещается в прологе XML-документа?

6. Как строятся элементы XML-документа?

7. Каковы синтаксические правила создания атрибутов ХМLдокумента?

8. Для чего в XML-документах используются комментарии?

9. Чем парсируемые данные в XML-документе отличаются от

непарсируемых данных?

10.Что представляют собой сущности XML-документа?

11. Для чего в XML-документе необходимо пространство имен?

#### 5.3. Фонд оценочных средств

Вам предлагается набор вопросов. Если в качестве маркера вариантов ответов стоит символ о (белый кружок), то из всех вариантов необходимо выбрать один правильный, если же используется символ • (черный квадрат), то необходимо выбрать все правильные варианты

 $XML - 3TO$ 

Язык разметки гипертекста

Расширяемый язык разметки

Язык преобразования тегов разметки гипертекста в формат RTF

Любой XML документ начинается инструкцией

 $\text{thm}$ 

<?xml-stylesheet version="1.0" ?>

 $\leq$ ?xml version="1.0" ?>

Для использования русских символов в XML документе необходимо использовать атрибут encode в инструкции:

<?xml-stylesheet version="1.0" encoding="windows-1251"?>

<?xml version="1.0" encoding="windows-1251"?>

<?xml version="1.0" language="ru"?>

Выберете характеристики, которыми обладает язык XML:

XML предлагает метод представления структурированных данных в виде текстового файла

XML похож на HTML

XML представляет собой подмножество HTML

XML понятен человеку и компьютеру

XML представляет собой семейство нескольких технологий

XML это самодостаточный язык для описания сложных структурированных данных и их трансляции в другие языки

XML достаточно гибок

XML достаточно «новый» язык, но происходит он от давно известного языка SGML

XML платформенно-независим

Для нормальной работы XML документа в браузере, необходимо:

Наличие только браузера, любой браузер «понимает» XML и корректно его обрабатывает

Помимо браузера, необходимо наличие специальной программы XML парсера, которую браузер вызывает для обработки XML локумента.

Помимо браузера необходимо наличие специального скрипта-валидатора, без которого XML документ не будет корректно отображаться, а парсер необходим как опциональная возможность для проверки корректности XML документа Выберете все правильные варианты описания тега <library> в XML:

<Library/>

<Library></Library>

<library>

<Library>

 $\langle$ librarv $\rangle$ 

<library></library>

 $<$ LIBRARY/>

<LIBRARY></LIBRARY>

Выберете все варианты правильного описания пустого тега <Book> в XML:

 $<$ book $>$ 

 $$ 

<book>info</book>

 $$  $<$ BOOK> $<$ /BOOK>

 $<$ BOOK $>$ 

 $<$ Book $\ge$ 

 $<$ Book> $<$ /Book>

<Book>info</Book>

 $\overline{\text{<} \text{Book}}$  $<$ BOOK> Из представленных фрагментов XML кода выберете синтаксически правильный: <Book><author>Иванов</author><title>Песнь о вещем Oлеге</title></book> <Book><author>Иванов<title>Песнь о вещем Oлеге</author></title></Book> <Book><author>Иванов</author><title>Песнь о вещем Oлеге</title></Book> <Book><author>Иванов<title>Песнь о вещем Oлеге</title></Author></book> <book><author>Иванов<title>Песнь о вещем Oлеге</title></Author></Book> Для добавления комментариев в XML документ необходимо воспользоваться инструкцией:  $/ \! /$   $\ldots$  $\{... \}$  $\langle$ !-- ... --> Rem Укажите количество корневых тегов (элементов), которое допускает XML документ:  $\Omega$  $\mathbf{1}$  $\overline{2}$  $\overline{3}$ 256 65536 Любое количество Значения атрибута Percent равное 42 тега <VODKA> в XML можно указать следующим образом: <VODKA Percent=42> <VODKA Percent="42"> <VODKA><xsl:attribute name="Percent">42</xsl:attribute></VODKA> <VODKA Percent='42'> <VODKA>Percent=42</VODKA>  $<$ VODKA Percent='42'/> Выберете названия технологий, которые описывают структуру XML документа: **XSLT DOM DTD**  $XSI$ <sub>-FO</sub> **XSD X**Base Вставка DTD описания XML документа с корневым тегом <root> непосредственно в сам документ осуществляется с помощью использования инструкции: <! ELEMENT "root.dtd" REFERENCES root> <! DOCTYPE root [ ... ]> <!ENTITY root [ ... ]> Вставка DTD описания XML документа с корневым тегом <root> из файла root.dtd в документ осуществляется с помощью использования инструкции: <! DOCTYPE root SYSTEM "root.dtd"> <! ELEMENT "root.dtd" REFERENCES root> <!ENTITY root [root.dtd]> Найдите правильное описание корневого элемента (тега) <library>, который может содержать внутри себя один тег <title>, за которым могут следовать теги <telephone> и <fax>, за которыми следуют один или несколько тегов <br/>book>. <!ELEMENT library (title,telephone?,fax?,book+)> <!ELEMENT library (title\*,telephone+,fax\*,book+) <!ELEMENT library (title?,telephone+,fax+,book\*) <!ELEMENT library (title,book\*) Укажите правильное описание атрибута type элемента (тега) саг, который принимает произвольные текстовые значения и является обязательным: <!ATTLIST car type CDATA #REQUIRED> <!ATTLIST car type CDATA #IMPLIED> <!ATTLIST type car CDATA #REQUIRED> <! ATTLIST type car #PCDATA #REQUIRED> <! ATTLIST car type #PCDATA #REQUIRED> Укажите правильное описание ссылки (сущности) &ms;, которая имеет значение «Масяня»: <!ENTITY ms "Масяня"> <!ENTITY ms CDATA "Масяня"> <!ENTITY ms #PCDATA "Масяня"> <!ENTITY &ms CDATA "Масяня"> <!ENTITY &ms #PCDATA "Масяня"> <!ENTITY &ms "Масяня"> Основное назначение пространства имен в XML - это: Разрешение конфликтов одинаковых имен в документах

Загрузку из Интернет описаний и схем документов XML Определение правил преобразования тегов XML в другие форматы Корневой тэг документа с XSD схемой должен начинаться: <xsd:Schema xmlns:xsd="http://www.w3.org/2001/XMLSchema"> <xsd:Schema xmlns:xsi="http://www.w3.org/2001/XMLSchema-instance" > <xsd:schema xmlns:xsd="http://www.w3.org/2001/XMLSchema"> <xsd:schema xmlns:xsi="http://www.w3.org/2001/XMLSchema-instance"> Корневой тэг XML документа, который проверяется с помощью XSD схемы, должен содержать описание пространства имен: xmlns:xsd="http://www.w3.org/2001/XMLSchema" xmlns:xsi="http://www.w3.org/2001/XMLSchema-instance" xmlns:schema="http://www.w3.org/2001/XMLSchema" Укажите правильную конструкцию XSD, с помощью которой определяется, что тэг с фамилией (lastname) автора следует строго после тэга с именем (firstname) автора, который в свою очередь определяется тэгом author. <xsd:element name="author"> <xsd:complexType>  $\leq$ xsd:sequence> <xsd:element ref="lastName"/> <xsd:element ref="firstName"/>  $\langle xsd:sequence \rangle$ </xsd:complexType> </xsd:element name="author"></pre> <xsd:element name="author">  $\langle xsd:complexType \rangle$  $\langle xsd:all \rangle$ <xsd:element ref="lastName"/> <xsd:element ref="firstName"/>  $\langle xsd: \text{all} \rangle$  $\langle xsd:complexType \rangle$  $\leq$ xsd:element name="author"> <xsd:element name="author"> <xsd:complexTvpe>  $\langle x\text{sd:choise}\rangle$ <xsd:element ref="lastName"/> <xsd:element ref="firstName"/>  $\langle xsd: \text{choice} \rangle$ </xsd:complexType> <xsd:element name="author"> Укажите правильную конструкцию XSD, с помощью которой определяется, что тэг с фамилией (lastname) автора следует в любом порядке (до или после) по отношению к тэгу с именем (firstname) автора, который в свою очередь определяется тэгом author <xsd:element name="author"> <xsd:complexType> <xsd:sequence> <xsd:element ref="lastName"/> <xsd:element ref="firstName"/>  $\langle xsd:sequence \rangle$ </xsd:complexType> <xsd:element name="author"> <xsd:element name="author"> <xsd:complexType>  $\langle xsd: \text{all} \rangle$ <xsd:element ref="lastName"/> <xsd:element ref="firstName"/>  $\langle xsd: \text{all} \rangle$  $\langle xsd:complexType \rangle$  $\leq$ xsd: element name="author"> <xsd:element name="author"> <xsd:complexType>  $\langle xsd:choise \rangle$ <xsd:element ref="lastName"/> <xsd:element ref="firstName"/>  $\langle x \rangle$  xsd: choise  $\langle xsd:complexType \rangle$ <xsd:element name="author"></pre> В DOM для получения корневого элемента документа необходимо воспользоваться: getRootElement() объекта Document getDocumentElement() объекта Document

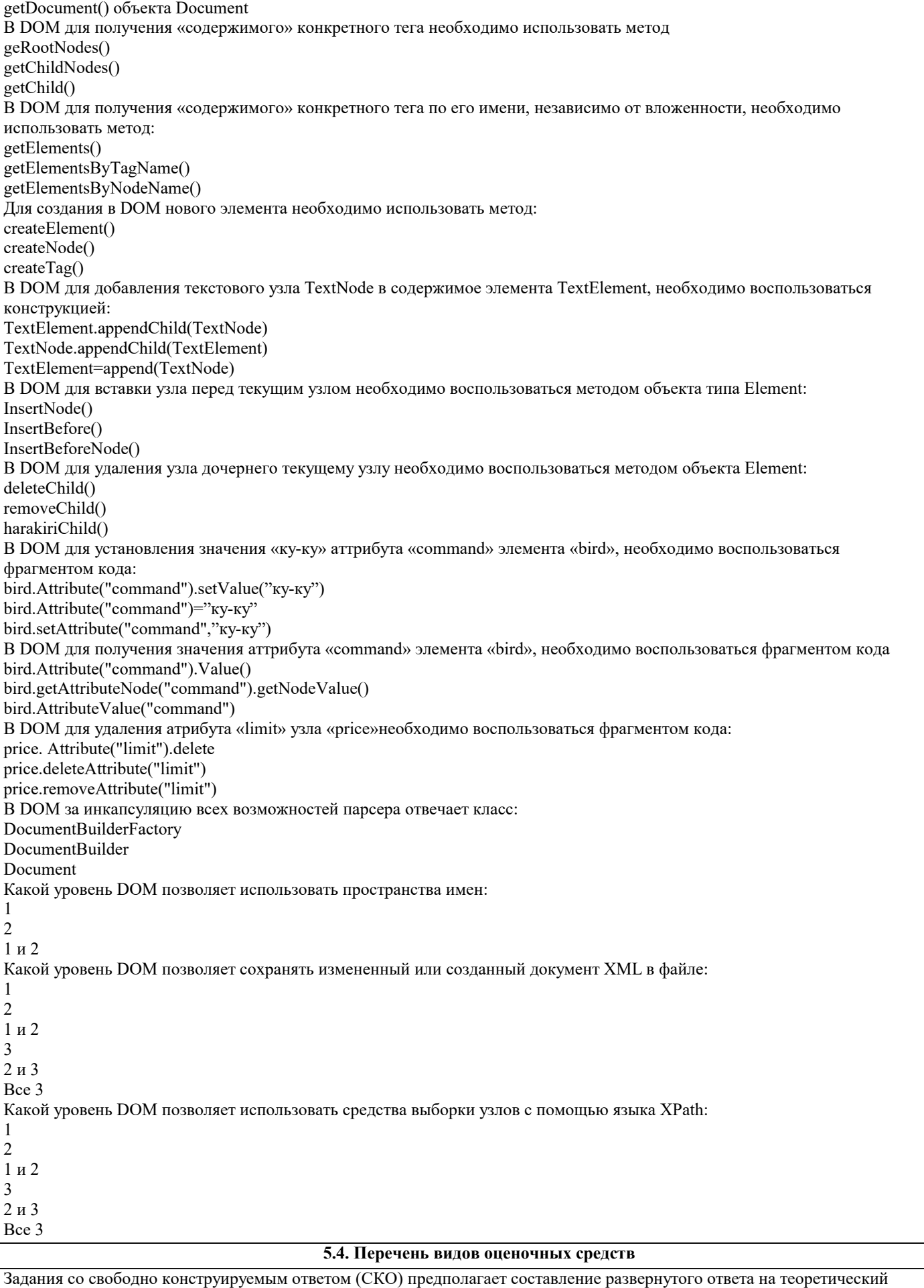

вопрос. Задание с выбором одного варианта ответа (ОВ, в задании данного типа предлагается несколько вариантов ответа, среди которых один верный. Задания со свободно конструируемым ответом (СКО) предполагает составление развернутого ответа, включающего полное решение задачи с пояснениями.

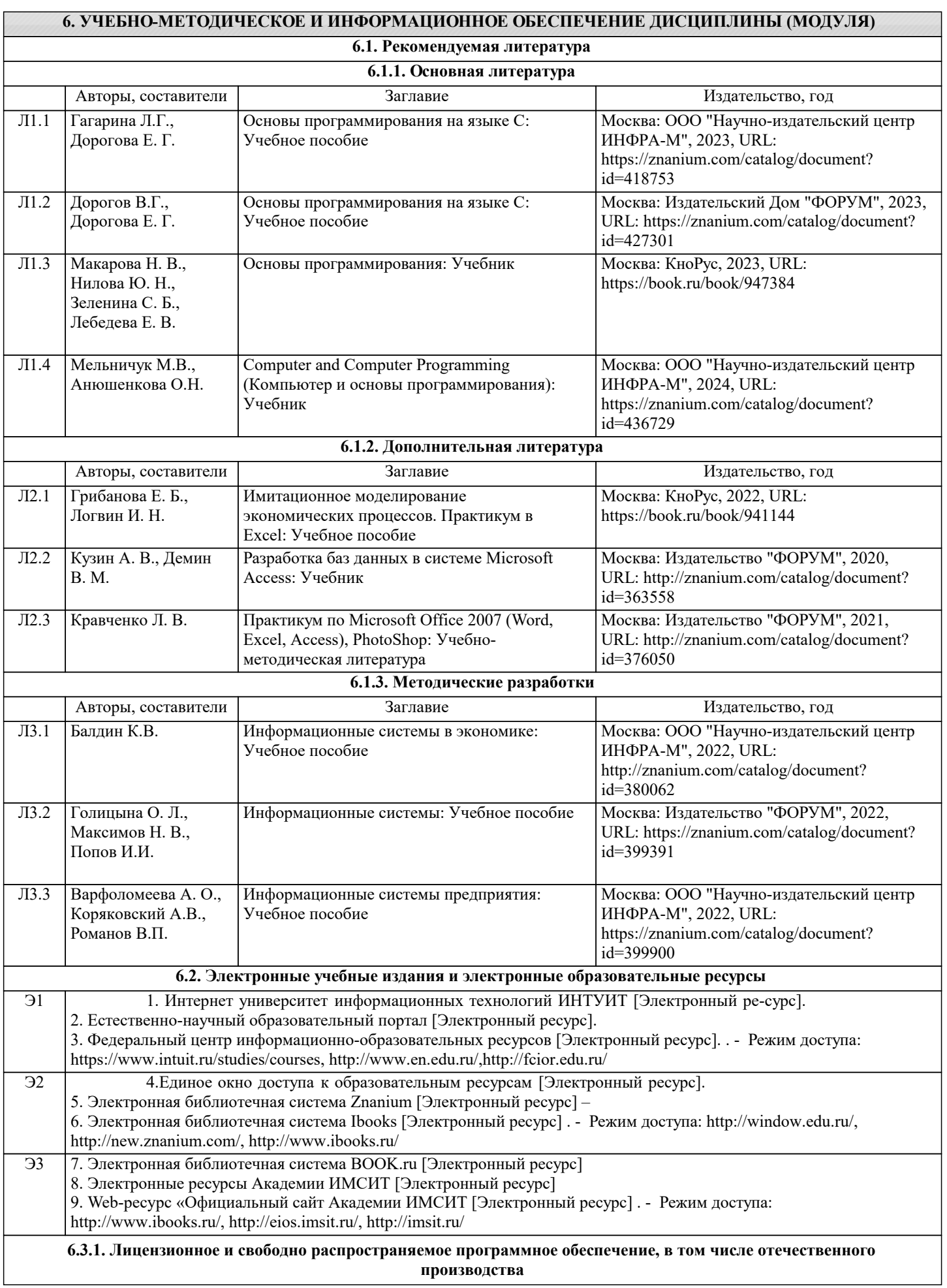

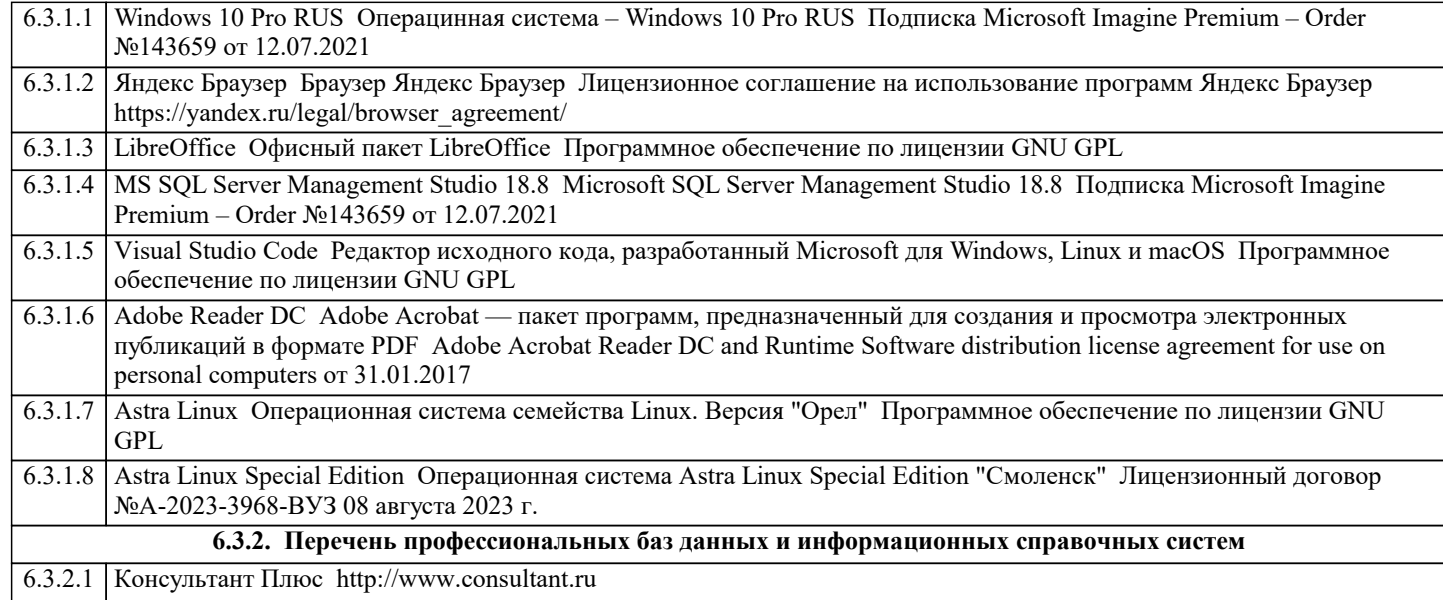

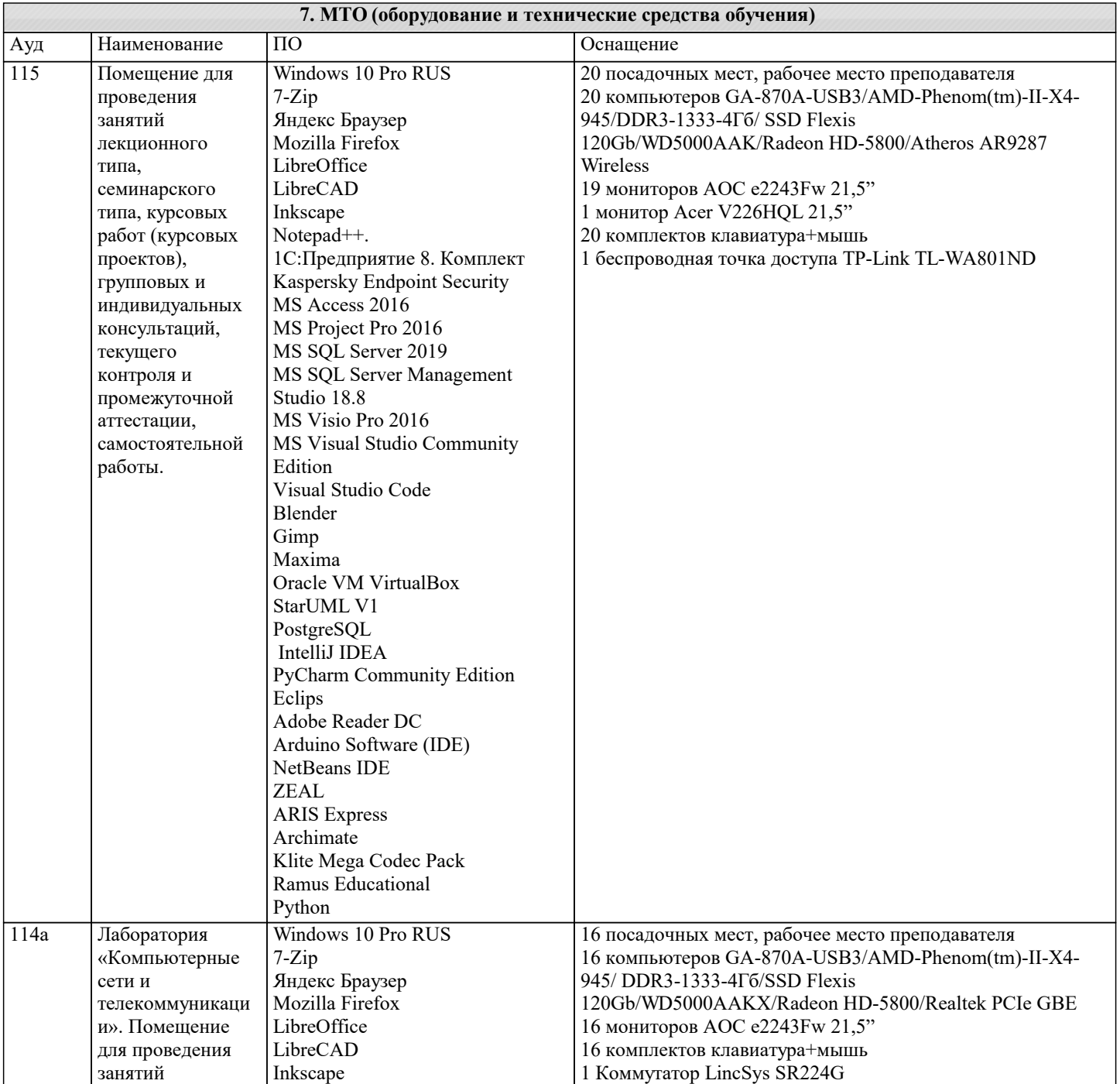

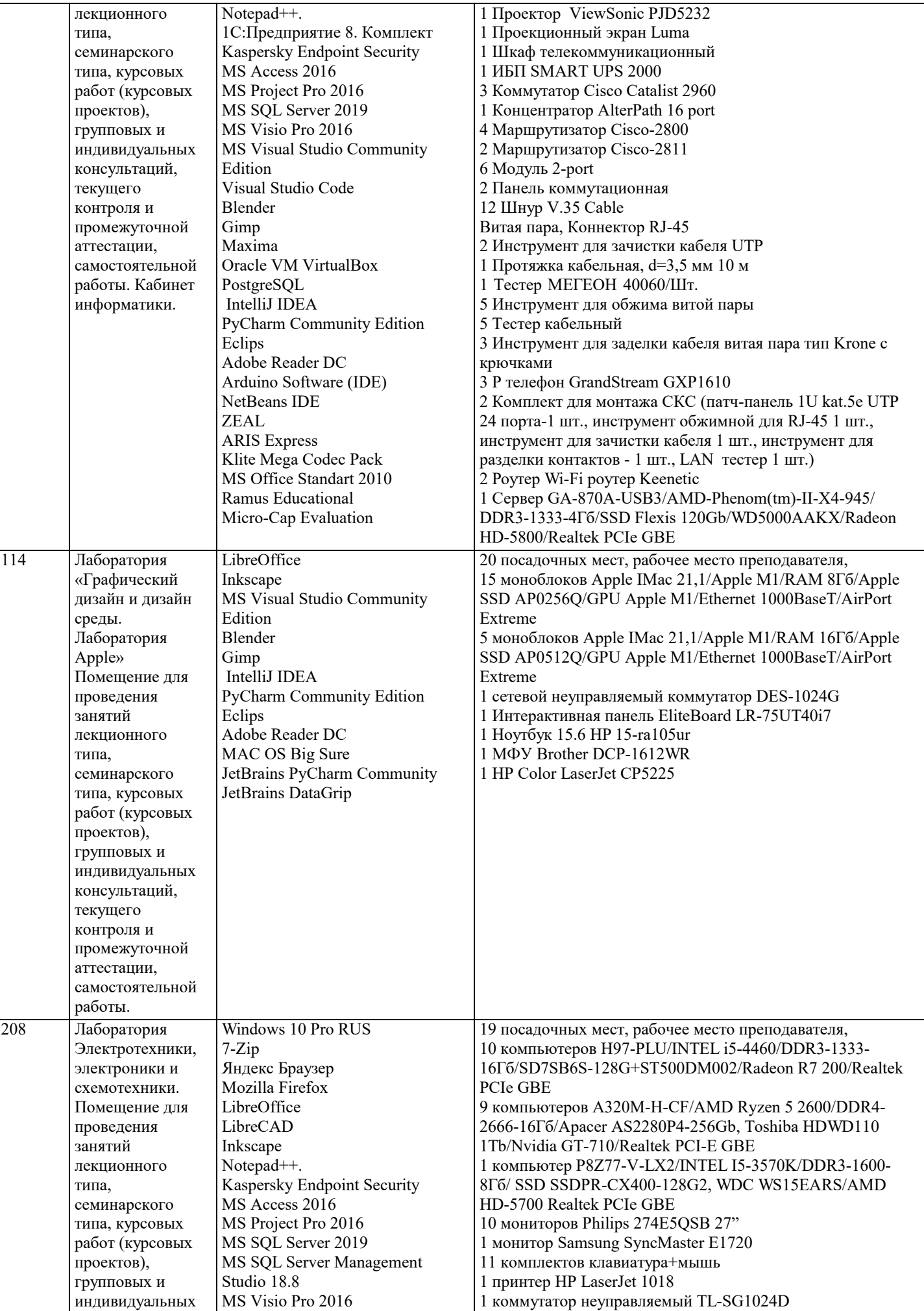

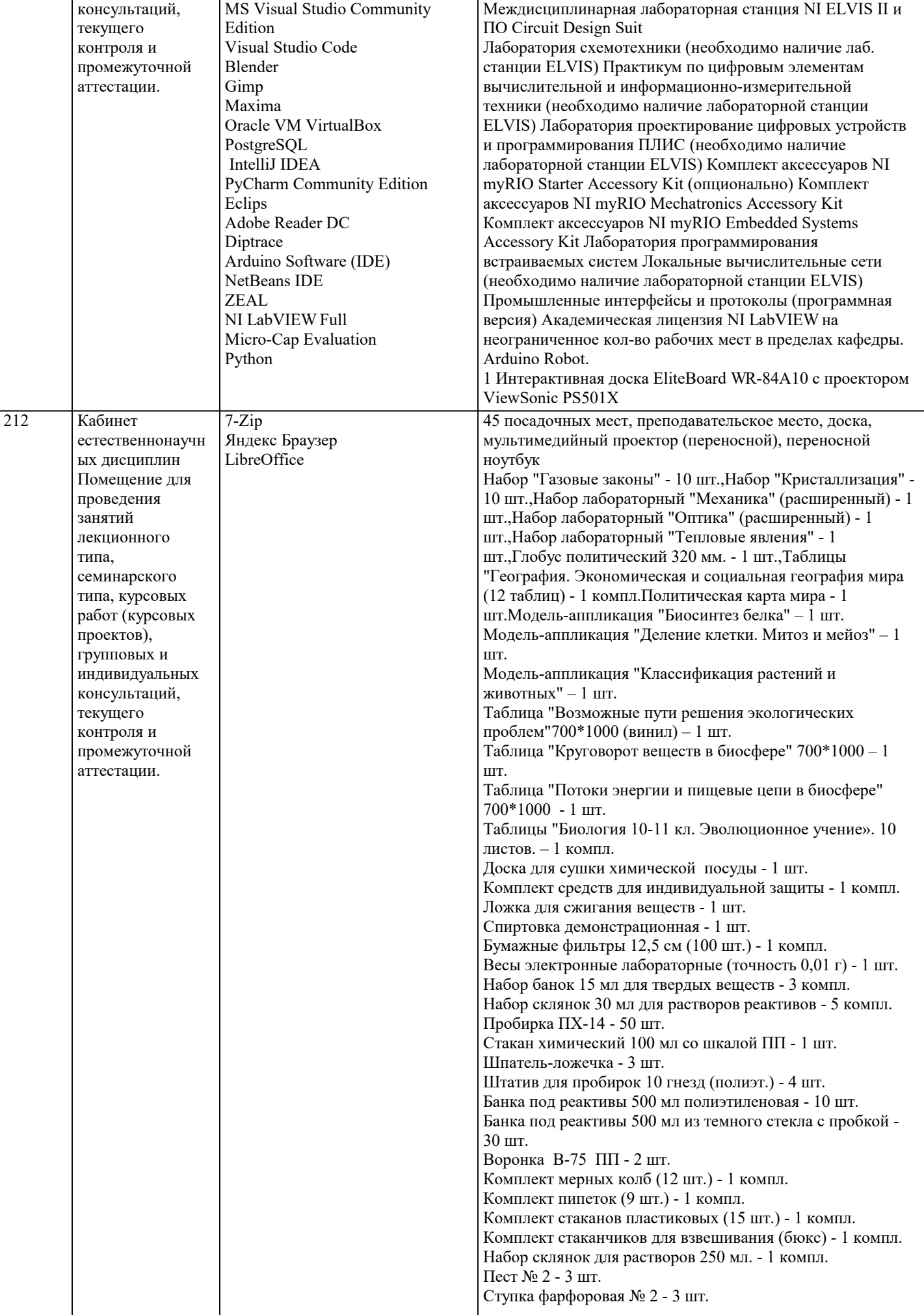

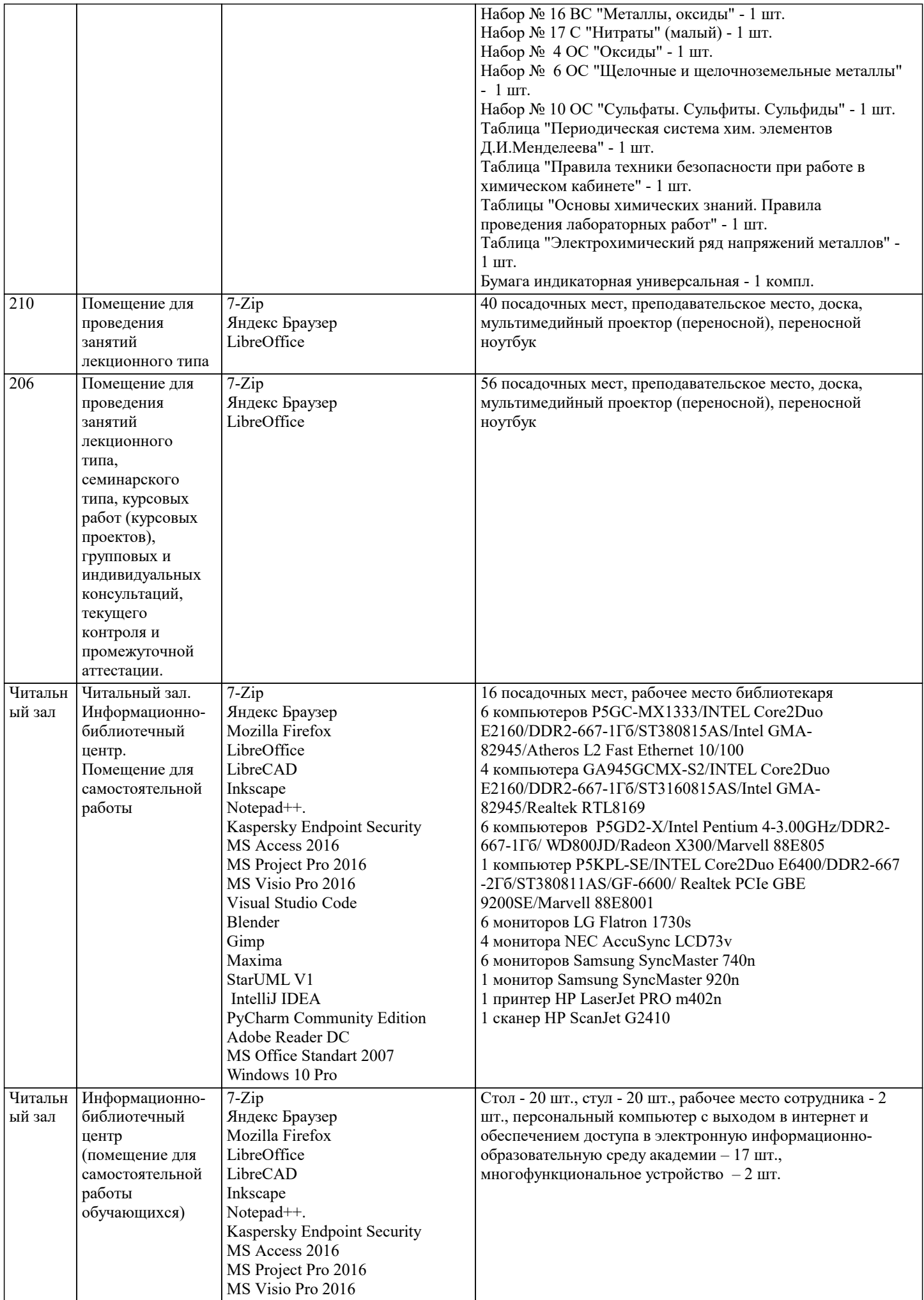

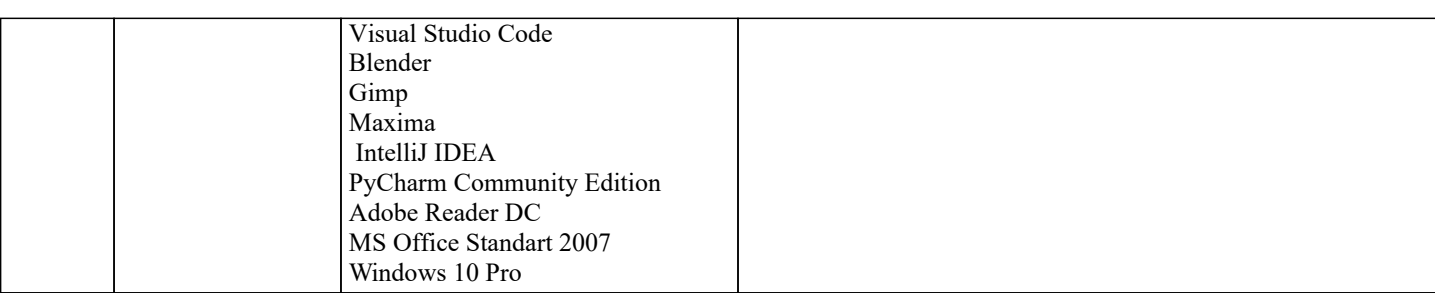

#### **8. МЕТОДИЧЕСКИЕ УКАЗАНИЯ ДЛЯ ОБУЧАЮЩИХСЯ ПО ОСВОЕНИЮ ДИСЦИПЛИНЫ (МОДУЛЯ)**

В соответствии с требованиями ФГОС ВО по направлению подготовки реализация компетентностного подхода предусматривает использование в учебном процессе активных и интерактивных форм проведения занятий (разбор конкретных задач, проведение блиц-опросов, исследовательские работы) в сочетании с внеаудиторной работой с целью формирования и развития профессиональных навыков обучающихся.

Лекционные занятия дополняются ПЗ и различными формами СРС с учебной и научной литературой В процессе такой работы студенты приобретают навыки «глубокого чтения» - анализа и интерпретации текстов по методологии и методике дисциплины.

Учебный материал по дисциплине «Высокопроизводительные вычислительные системы». разделен на логически завершенные части (модули), после изучения, которых предусматривается аттестация в форме письменных тестов, контрольных работ.

Работы оцениваются в баллах, сумма которых дает рейтинг каждого обучающегося. В баллах оцениваются не только знания и навыки обучающихся, но и их творческие возможности: активность, неординарность решений поставленных проблем. Каждый модуль учебной дисциплины включает обязательные виды работ – лекции, ПЗ, различные виды СРС (выполнение домашних заданий по решению задач, подготовка к лекциям и практическим занятиям).

Форма текущего контроля знаний – работа студента на практическом занятии, опрос. Форма промежуточных аттестаций – контрольная работа в аудитории, домашняя работа. Итоговая форма контроля знаний по модулям – контрольная работа с задачами по материалу модуля.

Методические указания по выполнению всех видов учебной работы размещены в электронной образовательной среде академии.

Методические указания и материалы по видам учебных занятий по дисциплине:

Вид учебных занятий, работ - Организация деятельности обучающегося

Написание конспекта лекций: кратко, схематично, последовательно фиксировать основные положения, выводы, формулировки, обобщения, отмечать важные мысли, выделять ключевые слова, термины. Проверка терминов, понятий с помощью энциклопедий, словарей, справочников с выписыванием толкований в тетрадь. Обозначить вопросы, термины, материал, который вызывает трудности, попытаться найти ответ в рекомендуемой литературе, если самостоятельно не удаётся разобраться в материале, необходимо сформулировать вопрос и задать преподавателю на консультации, на практическом занятии.

Практические занятия - Конспектирование источников. Работа с конспектом лекций, подготовка ответов к контрольным вопросам, просмотр рекомендуемой литературы, работа с текстом. Выполнение практических задач в инструментальных средах. Выполнение проектов. Решение расчётно-графических заданий, решение задач по алгоритму и др.

Самостоятельная работа - Знакомство с основной и дополнительной литературой, включая справочные издания, зарубежные источники, конспект основных положений, терминов, сведений, требующихся для запоминания и являющихся основополагающими в этой теме. Составление аннотаций к прочитанным литературным источникам и др.

### **9. МЕТОДИЧЕСКИЕ УКАЗАНИЯ ОБУЧАЮЩИМСЯ ПО ВЫПОЛНЕНИЮ САМОСТОЯТЕЛЬНОЙ РАБОТЫ**

Самостоятельная работа студентов в ходе семестра является важной составной частью учебного процесса и необходима для закрепления и углубления знаний, полученных в период сессии на лекциях, практических и интерактивных занятиях, а также для индивидуального изучения дисциплины «Интеллектуальные системы и технологии» в соответствии с программой и рекомендованной литературой.

Самостоятельная работа выполняется в виде подготовки домашнего задания или сообщения по отдельным вопросам. Контроль качества выполнения самостоятельной (домашней) работы может осуществляться с помощью устного опроса на лекциях или практических занятиях, обсуждения подготовленных научно-исследовательских проектов, проведения тестирования

Устные формы контроля помогут оценить владение студентами жанрами научной речи (дискуссия, диспут, сообщение, доклад и др.), в которых раскрывается умение студентов передать нужную информацию, грамотно использовать языковые средства, а также ораторские приемы для контакта с аудиторией.

Письменные работы позволяют оценить владение источниками, научным стилем изложения, для которого характерны: логичность, точность терминологии, обобщенность и отвлеченность, насыщенность фактической информацией.